(Gymnasiale Oberstufe: Mathematik Grundkurs, 3-stündig)

# **Funktionen**

Funktionen sind Abbildungen f: D<sub>f</sub> -> R von reellen Zahlen in reelle Zahlen, d.h.: sie ordnen vermöge einer Zuordnung x -> f(x) = y (Funktionsterm) jedem reellen x des (maximalen) Definitionsbereichs D<sub>f</sub> genau ein reelles y des Wertebereichs W<sub>f</sub> zu. Funktionen können vervielfacht, addiert, subtrahiert, multipliziert, dividiert, potenziert, verknüpft werden, d.h. es gilt: r⋅f(x), f(x)+g(x), f(x)-g(x), f(x)·g(x), f(x)/g(x), f(x)<sup>g(x)</sup> und g(f(x)) sind reguläre Funktionsterme. Funktionen erscheinen in der Analysis als ganz und gebrochen rationale Funktionen, Exponential- und trigonometrische Funktionen.

| Gerade: $y = mx + c$                                                                                                    |
|----------------------------------------------------------------------------------------------------|
| Allgemeine Parabel: $f(x) = ax^2 + bx + c$                                                                                             |
| Ganz rationale Funktionen: $f(x) = a_n x^n + a_{n-1} x^{n-1} +  + a_1 x + a_0$                                                         |
| Gebrochen rationale Funktionen: $f(x) = \frac{a_n x^n + a_{n-1} x^{n-1} +  + a_1 x + a_0}{b_m x^m + b_{m-1} x^{m-1} +  + b_1 x + b_0}$ |
| Trigonometrische Funktionen: $f(x) = a \cdot \sin(b(x-c)) + d$ , $f(x) = a \cdot \cos(b(x-c)) + d$                                     |
| Natürliche Exponentialfunktionen: $f(x) = a \cdot e^{bx+c} + d$ o.ä.                                                                   |
|                                                                                                    |

**Funktionen** 

# **Gleichungen**

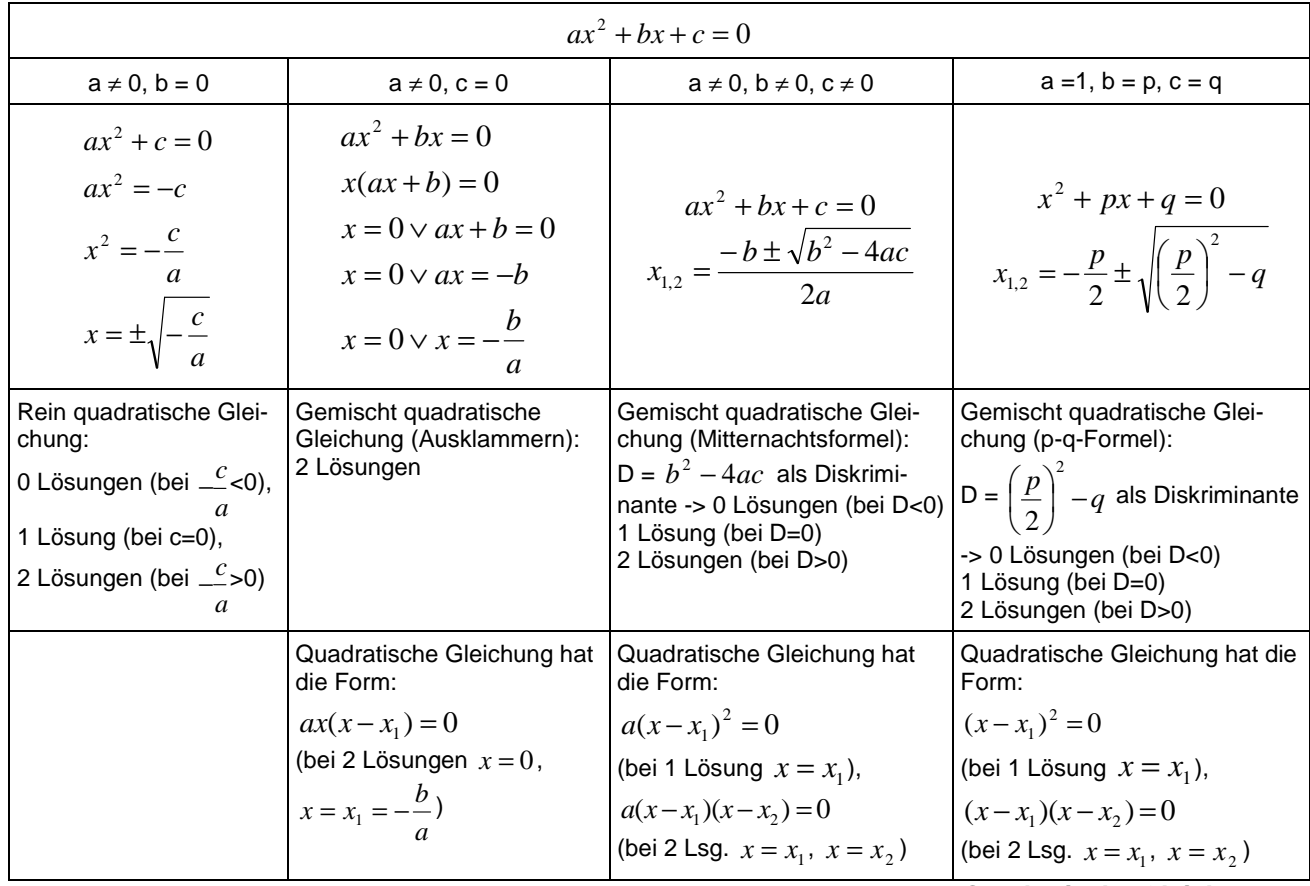

**Quadratische Gleichungen** 

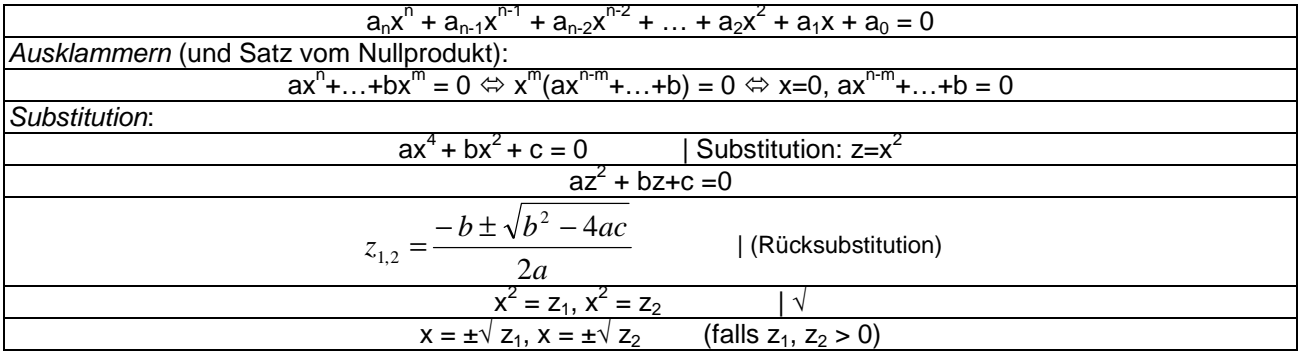

**Polynomgleichungen** 

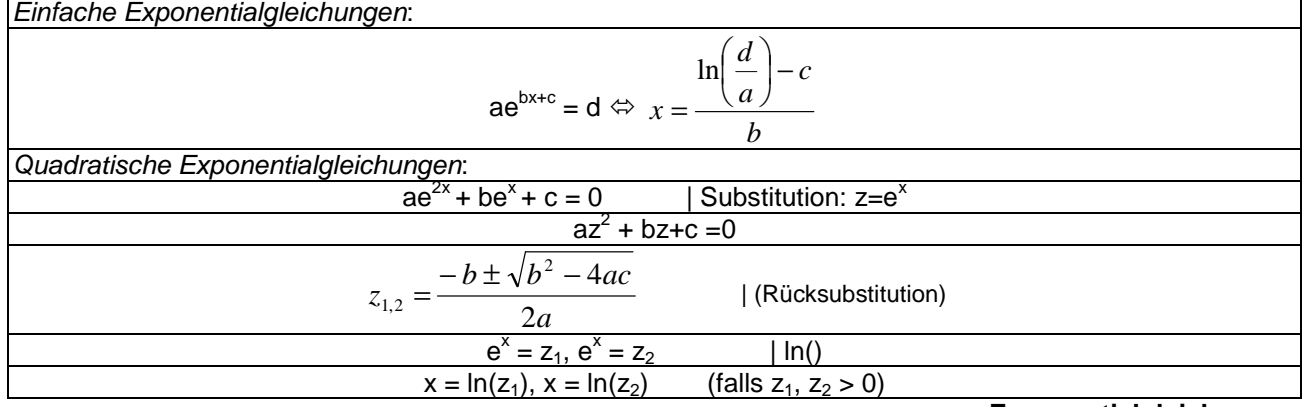

**Exponentialgleichungen** 

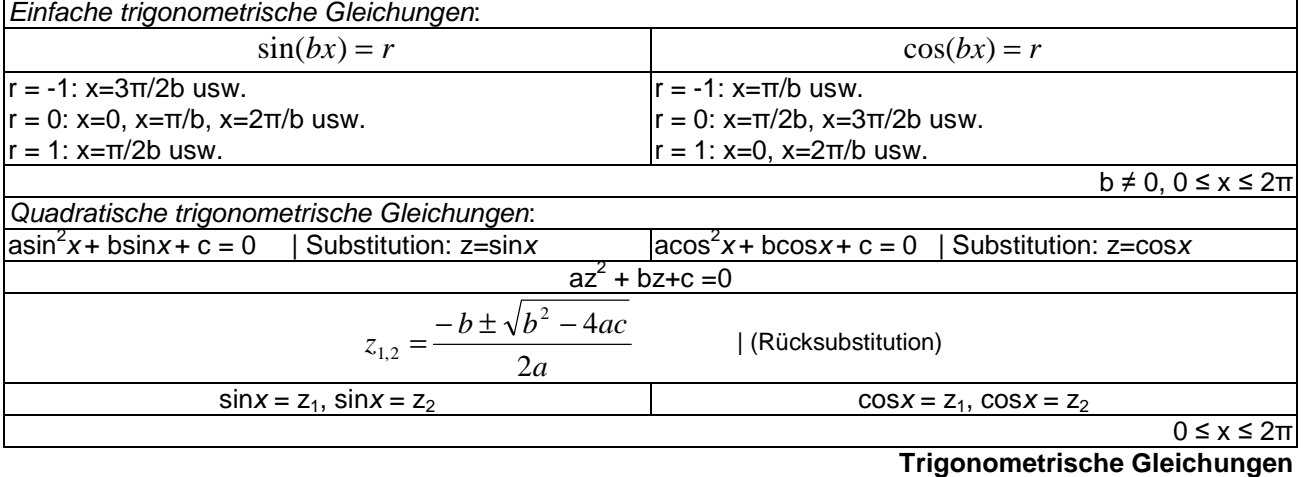

Integralgleichungen: *x*  $\int f(t)dt = r \Leftrightarrow [F(t)]_a^x = r \Leftrightarrow F(x) - F(a) = r \Leftrightarrow ... \Leftrightarrow x =$  $(t)dt = r \Leftrightarrow [F(t)]_a^x = r \Leftrightarrow F(x) - F(a) = r \Leftrightarrow ... \Leftrightarrow x =$  (Lösung[en]) *a*

**Integralgleichungen** 

# **Differentiation, Integration**

*a*

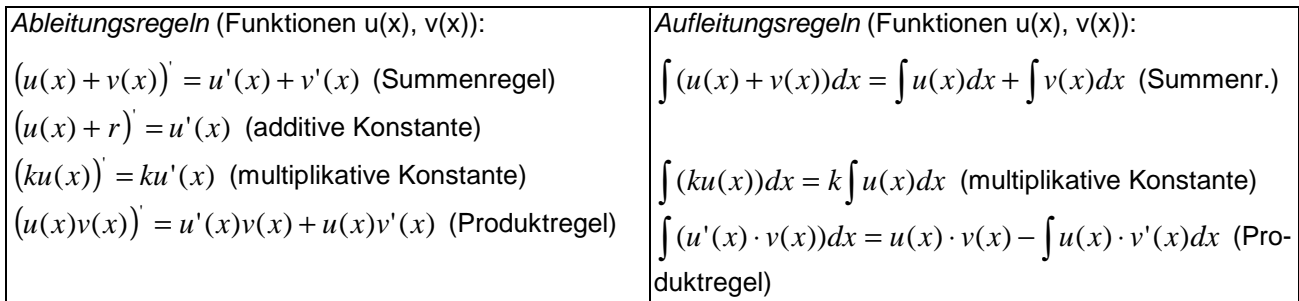

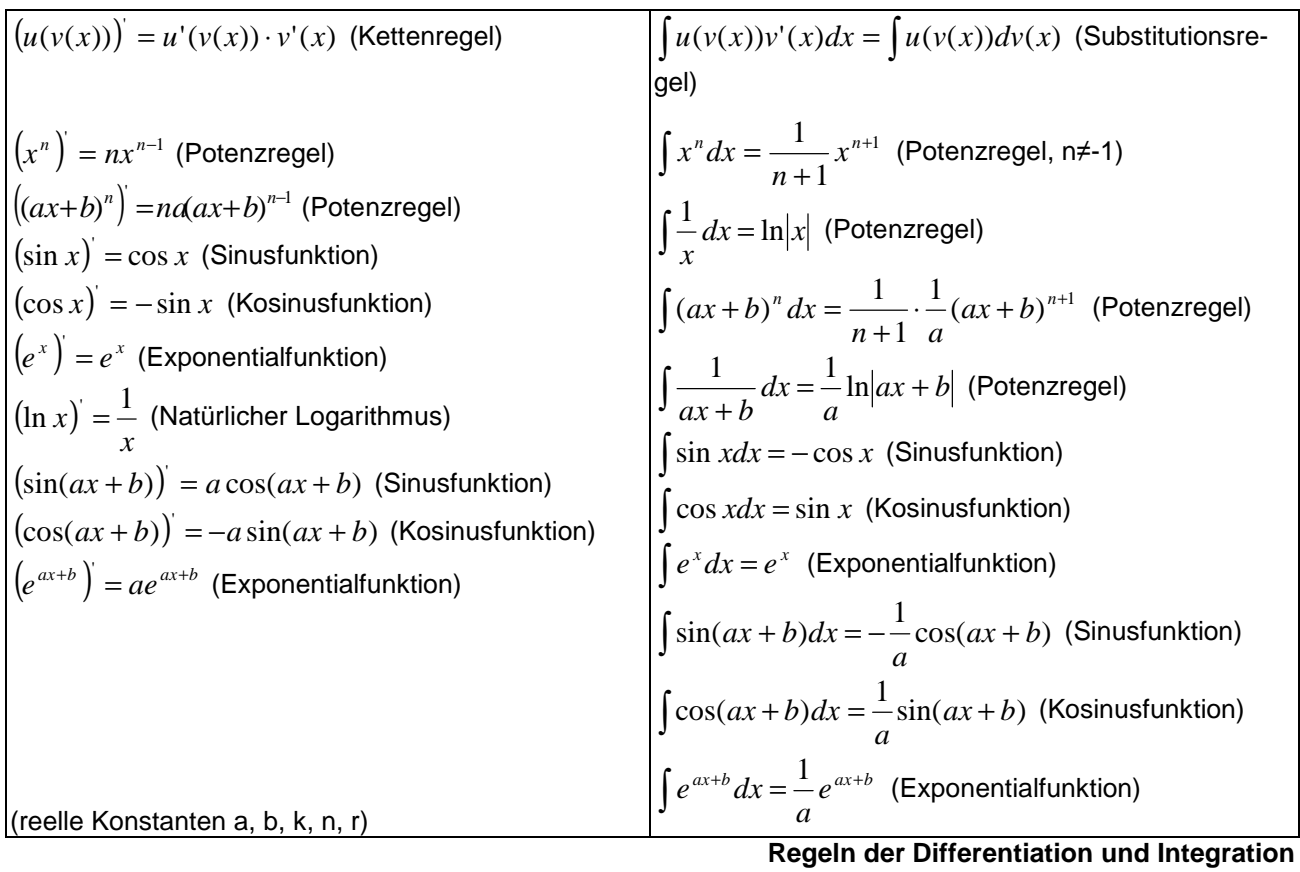

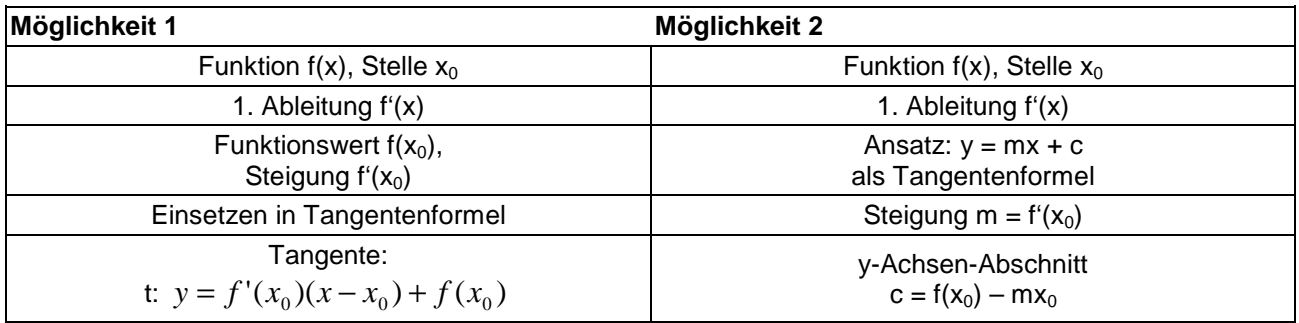

**Tangentengleichung** 

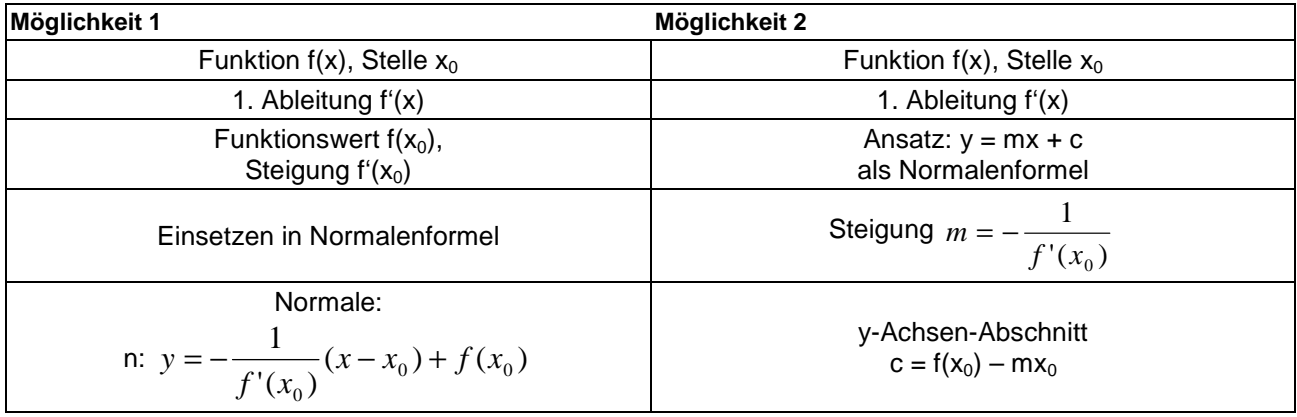

### **Normalengleichung**

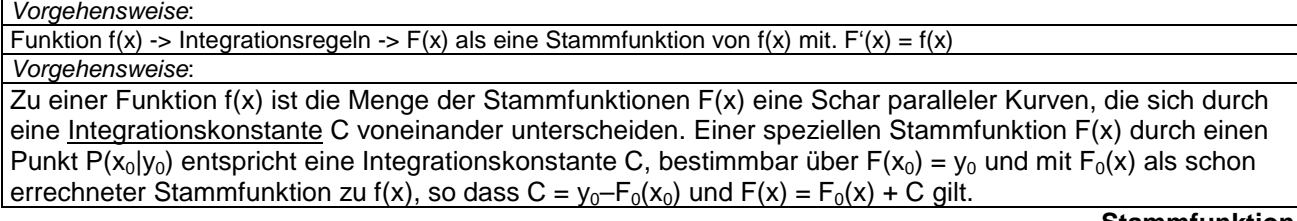

**Stammfunktion** 

$$
\int_{a}^{b} f(x)dx = [F(x)]_{a}^{b} = F(b) - F(a)
$$

Vorgehensweise:

Bestimmung einer Stammfunktion F(x) zu f(x)

Einsetzen der oberen und der unteren Grenze b und a in die Stammfunktion

*a*

Stammfunktionswert der oberen Grenze minus Stammfunktionswert der unteren Grenze bilden

**Bestimmtes Integral** 

Vorgehensweise: Bestimmung der Nullstellen einer Funktion  $f(x)$ :  $f(x) = 0$  (auf einem Intervall [a; b]). (Intervallgrenzen und) Nullstellen sind:  $x_1, x_2, x_3, ...$ 

Bestimmung einer Stammfunktion F(x) zu f(x)

Errechnung der bestimmten Integrale als Teilflächen:

$$
\pm A_1 = \int_{x_1}^{x_2} f(x) dx = [F(x)]_{x_1}^{x_2}, \pm A_2 = \int_{x_2}^{x_3} f(x) dx = [F(x)]_{x_2}^{x_3}, \dots
$$

1 2 Aufaddieren der Teilflächen zur Gesamtfläche:  $A = A_1 + A_2 + ...$ 

#### **Fläche zwischen Funktion und x-Achse**

Vorgehensweise:

Bestimmung der Schnittstellen zweier Funktionen f(x) und  $g(x)$ : f(x) =  $g(x)$  (auf einem Intervall [a; b]). (Intervallgrenzen und) Schnittstellen sind:  $x_1, x_2, x_3, \ldots$  (n Schnittstellen, n-1 Flächen) Bestimmung einer Stammfunktion H(x) zu h(x) = f(x) – g(x) (Differenzfunktion h(x) vereinfachen) Errechnung der bestimmten Integrale als Teilflächen:  $[H(x)]_{x_1}^{x_2}$  $\int_1^2 = \int_1^2 h(x) dx = [H(x)]$ 1 *x*  $\pm A_1 = \int h(x)dx = [H(x)]_{x_1}^{x_2}, \pm A_2 = \int h(x)dx = [H(x)]_{x_2}^{x_3}$ *x x*  $\int_2^3 h(x) dx = [H(x)]$ 2 *x*  $\pm A_2 = \int h(x)dx = [H(x)]_{x_2}^{x_3} \cdots$ *x x* Aufaddieren der Teilflächen zur Gesamtfläche:  $A = A_1 + A_2 + ...$ 

**Fläche zwischen zwei Funktionen** 

## **Funktionsuntersuchungen**

Differenzierbare Funktion: f: D<sub>f</sub> -> **R** mit Funktionsterm y = f(x), D<sub>f</sub> als maximale Definitionsmenge (als **R** [bei ganz rationalen Funktionen, trigonometrischen Funktionen, Exponentialfunktionen] bzw. ohne Nennernullstellen bei Bruchtermen [von gebrochen rationalen Funktionen] bzw. ohne Stellen mit negativen Radikanden [bei Quadratwurzeln] usw.) I. Ableitungen: f'(x), f''(x), f'''(x) II. Nullstellen (Gleichung f(x) = 0 lösen):  $f(x) = 0 \rightarrow x_1, x_2, \ldots \rightarrow N(x_1|0), N(x_2|0), \ldots$ III. Hochpunkte, Tiefpunkte (Gleichung f'(x) = 0 lösen, Lösungen in f''(x) einsetzen): a)  $f'(x) = 0 \rightarrow x_1, x_2, ...$ b)  $f''(x_1) < 0 \rightarrow H(x_1|f(x_1))$  oder  $f''(x_1) > 0 \rightarrow T(x_1|f(x_1))$ ;  $f''(x_2) < 0 \rightarrow H(x_2|f(x_2))$  oder  $f''(x_2) > 0 \rightarrow T(x_2|f(x_2))$ ; ... IIIa. Punkte mit waagerechter Tangente (Gleichung  $f'(x) = 0$  lösen):  $f'(x) = 0 \rightarrow x_1, x_2, \ldots \rightarrow P_1(x_1|f(x_1)), P_2(x_2|f(x_2)), \ldots$ IV. Wendepunkte (Gleichung  $f''(x) = 0$  lösen. Lösungen in  $f'''(x)$  einsetzen): a)  $f''(x) = 0 \rightarrow x_1, x_2, ...$ b)  $f'''(x_1) \neq 0$  ->  $W(x_1|f(x_1))$ ;  $f'''(x_2) \neq 0$  ->  $W(x_2|f(x_2))$ ; ... IVa. Sattelpunkte x<sub>0</sub> liegen vor, wenn (nach III. und IV.) gilt:  $f'(x_0) = 0$ ,  $f''(x_0) = 0$ ,  $f'''(\tilde{x}_0) \neq 0$  ->  $S(x_0)f(x_0)$ V. Polstellen/senkrechte Asymptoten, Lücken: a) Definitionsmenge D<sub>f</sub> -> Randstellen der Definitionsmenge D<sub>f</sub> => Definitionslücken x<sub>1</sub>, x<sub>2</sub>, x<sub>3</sub> ... b) x->x<sub>1</sub>, x>x<sub>1</sub>: f(x) -> +∞, x->x<sub>1</sub>, x<x<sub>1</sub>: f(x) -> -∞ oder: x->x<sub>1</sub>, x>x<sub>1</sub>: f(x) -> -∞, x->x<sub>1</sub>, x<x<sub>1</sub>: f(x) -> +∞ => x<sub>1</sub> Polstelle mit Vorzeichenwechsel c) x->x<sub>2</sub>, x>x<sub>2</sub>: f(x) -> +∞, x->x<sub>2</sub>, x<x<sub>2</sub>: f(x) -> +∞ oder: x->x<sub>2</sub>, x>x<sub>2</sub>: f(x) -> -∞, x->x<sub>2</sub>, x<x<sub>2</sub>: f(x) -> -∞ => x<sub>2</sub> Polstelle ohne Vorzeichenwechsel d) x->x<sub>3</sub>: f(x) -> r => x<sub>3</sub> (stetig fortsetzbare, hebbare) (Definitions-) Lücke mit Lückenwert r

VI. Monotonie (steigende [wachsende], fallende Monotonie [nach III.]; bei abwechselnden Hoch- und Tiefpunkten  $x_1, x_2, ..., x_n$  mit  $x_1 < x_2 < ... < x_n$ ,  $x_0$  als Stelle im jeweiligen Monotonieintervall):

– Monotonieintervall (-∞, x<sub>1</sub>): f(x) monoton steigend (x<sub>1</sub> als Hochpunkt, f'(x<sub>0</sub>)>0) oder monoton fallend (x<sub>1</sub> als Tiefpunkt,  $f'(x_0) < 0$ );

- Monotonieintervall (x<sub>1</sub>, x<sub>2</sub>): f(x) monoton fallend (x<sub>1</sub> als Hochpunkt, x<sub>2</sub> als Tiefpunkt, vorheriges Intervall mit steigender Monotonie,  $f'(x_0)$ <0) oder monoton steigend ( $x_1$  als Tiefpunkt,  $x_2$  als Hochpunkt, vorheriges Intervall mit fallender Monotonie  $f'(x_0) > 0$ ; ...
- Monotonieintervall (x<sub>n</sub>, ∞): f(x) monoton fallend (x<sub>n</sub> als Hochpunkt, vorheriges Intervall mit steigender Monotonie  $f'(x_0)$ <0) oder monoton steigend ( $x_n$  als Tiefpunkt, vorheriges Intervall mit fallender Monotonie,  $f'(x_0) > 0$

Im Fall der Existenz von Polstellen sind diese als Grenzen der Monotonieintervalle mit einzubeziehen.

VII. Krümmung (Links-, Rechtskrümmung, Konvexität, Konkavität [nach [IV.]; bei Wendepunkten  $x_1, x_2, ..., x_n$ mit  $x_1 < x_2 < ... < x_n$ ,  $x_0$  als Stelle im jeweiligen Krümmungsintervall):

- Krümmungsintervall (-∞, x1): f(x) links gekrümmt (bei Tiefpunkt im Intervall, f''(x0)>0) oder rechts gekrümmt (bei Hochpunkt im Intervall,  $f''(x_0) < 0$ );
- Krümmungsintervall (x<sub>1</sub>, x<sub>2</sub>): f(x) rechts gekrümmt (bei Hochpunkt im Intervall, vorheriges Intervall mit Linkskrümmung, f"(x<sub>0</sub>)<0) oder links gekrümmt (bei Tiefpunkt im Intervall, vorheriges Intervall mit Rechtskrümmung,  $f''(x_0) > 0$ ; ...
- Krümmungsintervall (xn, ∞): f(x) rechts gekrümmt (bei Hochpunkt im Intervall, vorheriges Intervall mit Linkskrümmung, f"(x<sub>0</sub>)<0) oder links gekrümmt (bei Tiefpunkt im Intervall, vorheriges Intervall mit Rechtskrümmung,  $f''(x_0) > 0$

Im Fall der Existenz von Polstellen sind diese als Grenzen der Krümmungsintervalle mit einzubeziehen. VIII. Symmetrie:

- a) Achsensymmetrie zur y-Achse:  $f(-x) = f(x)$  (gerade)
- b) Punktsymmetrie zum Ursprung:  $f(-x) = -f(x)$  (ungerade)

c) Vielfache und Summe von zur y-Achse achsensymmetrischen Funktionen bzw. von zum Ursprung punktsymmetrischen Funktionen sind zur y-Achse achsensymmetrisch bzw. zum Ursprung punktsymmetrisch.

d) Ganz rationale Funktionen, die nur Potenzen mit geraden Exponenten enthalten, sind zur y-Achse achsensymmetrisch. Ganz rationale Funktionen, die nur Potenzen mit ungeraden Exponenten enthalten, sind zum Ursprung punktsymmetrisch.

d) Produkte und Quotienten von zur y-Achse achsensymmetrischen Funktionen bzw. von zum Ursprung punktsymmetrischen Funktionen sind zur y-Achse achsensymmetrisch. Ist in einem Produkt der eine Faktor zur y-Achse achsensymmetrisch, der andere zum Ursprung punktsymmetrisch, dann ist das Produkt zum Ursprung punktsymmetrisch; Entsprechendes ergibt sich für einen Quotienten aus einer Zähler- und Nennerfunktion.

e) Es gilt für die Ableitungen einer Funktion f(x): f(x) achsensymmetrisch -> f'(x) punktsymmetrisch -> f''(x) achsensymmetrisch usw.; f(x) punktsymmetrisch -> f'(x) achsensymmetrisch -> f''(x) punktsymmetrisch usw. f) Nicht konstante Funktionen, die zur y-Achse achsensymmetrisch sind, besitzen auf der y-Achse einen Extrempunkt, falls dort definiert.

IX. Verhalten für betragsmäßig große x (x->∞, x->-∞):

a) f(x) als ganz rationale Funktion (n als Grad der ganz rationalen Funktion):

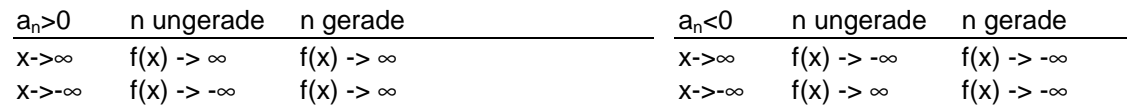

b) f(x) als gebrochen rationale Funktion (n als Grad der ganz rationalen Funktion im Zähler, m als Grad der ganz rationalen Funktion im Nenner):

 $x \rightarrow \pm \infty$ : f(x) -> 0 = y (n < m)  $x \rightarrow \pm \infty$ : f(x) -> a/b = y (n = m; a, b Koeffizienten der höchsten Potenz im Zähler bzw. Nenner)  $x \rightarrow \pm \infty$ : f(x) ->  $\pm \infty$  (n > m)

mit y als waagerechter Asymptote.

c) f(x) mit natürlicher Exponentialfunktion als Anteil:

 $x \rightarrow -\infty$ :  $e^{x} \rightarrow 0$ ,  $x \rightarrow +\infty$ :  $e^{x} \rightarrow +\infty$  $x \rightarrow -\infty$ :  $f(x) = ae^{bx+c} + d \rightarrow \pm \infty$  (b<0),  $\rightarrow$  d = y (b>0); x-> + $\infty$ :  $f(x) = ae^{bx+c} + d \rightarrow d = y$  (b<0),  $\rightarrow \pm \infty$  (b>0)  $x \rightarrow -\infty$ :  $f(x) = (a_n x^n + ... )e^{bx} \rightarrow \pm \infty$  (b<0),  $\rightarrow$  0 = y (b>0);  $x \rightarrow +\infty$ :  $f(x) = (a_n x^n + ... )e^{bx} \rightarrow 0 = y$  (b<0),  $\rightarrow \pm \infty$  (b>0) mit y als waagerechter Asymptote.

#### **Funktionsuntersuchung von Funktionen (allgemein)**

Funktion:  $f(x) = a \cdot \sin(b(x - c)) + d$  (a = Amplitude, b = Streckung entlang x-Achse, c = Verschiebung entlang x-Achse, d = Verschiebung entlang y-Achse)

I. Nullstellen (Gleichung f(x) = 0 lösen):  $f(x) = 0 \rightarrow x_1, x_2, \ldots \rightarrow N(x_1|0), N(x_2|0), \ldots$ 

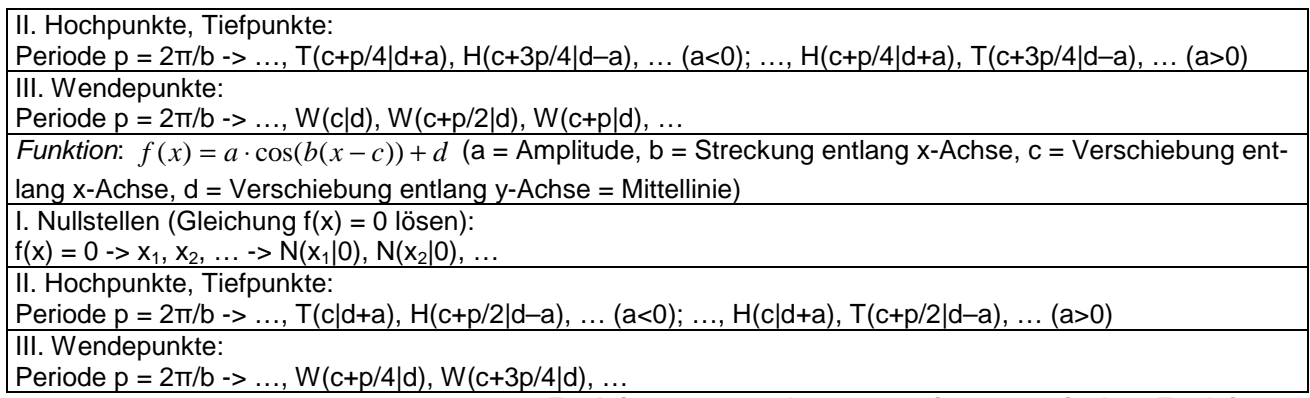

## **Funktionsuntersuchung von trigonometrischen Funktionen**

# **Bestimmungsaufgaben**

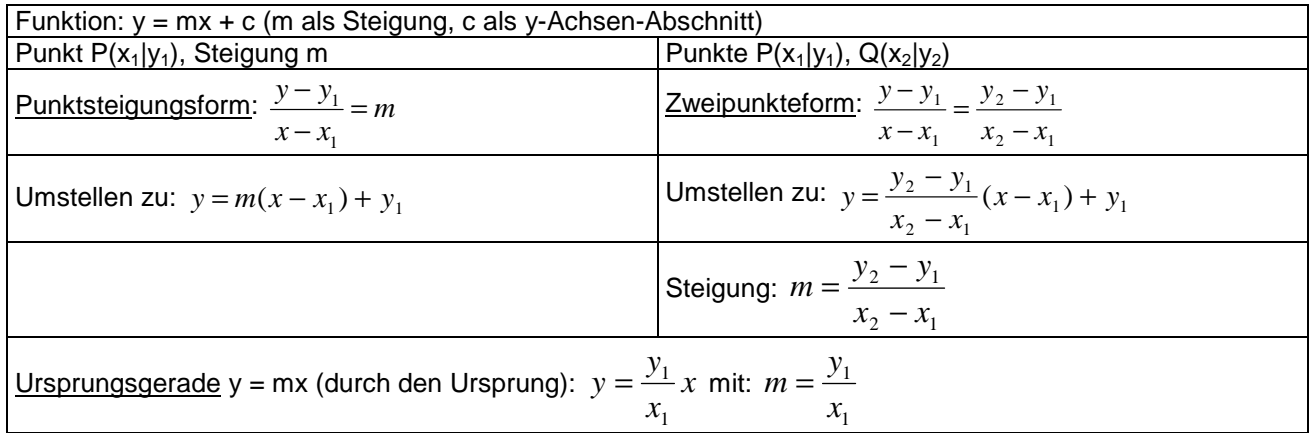

# **Bestimmungsaufgabe für Geraden**

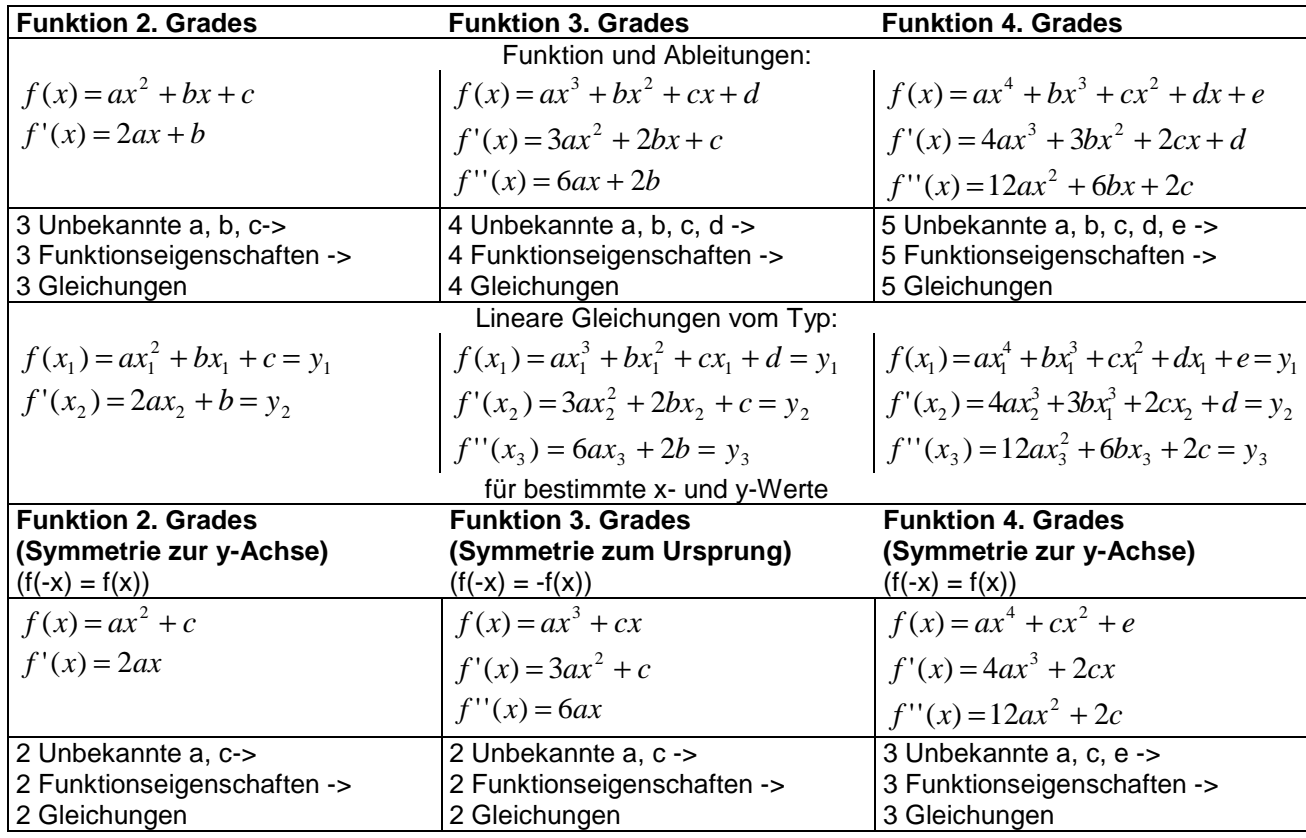

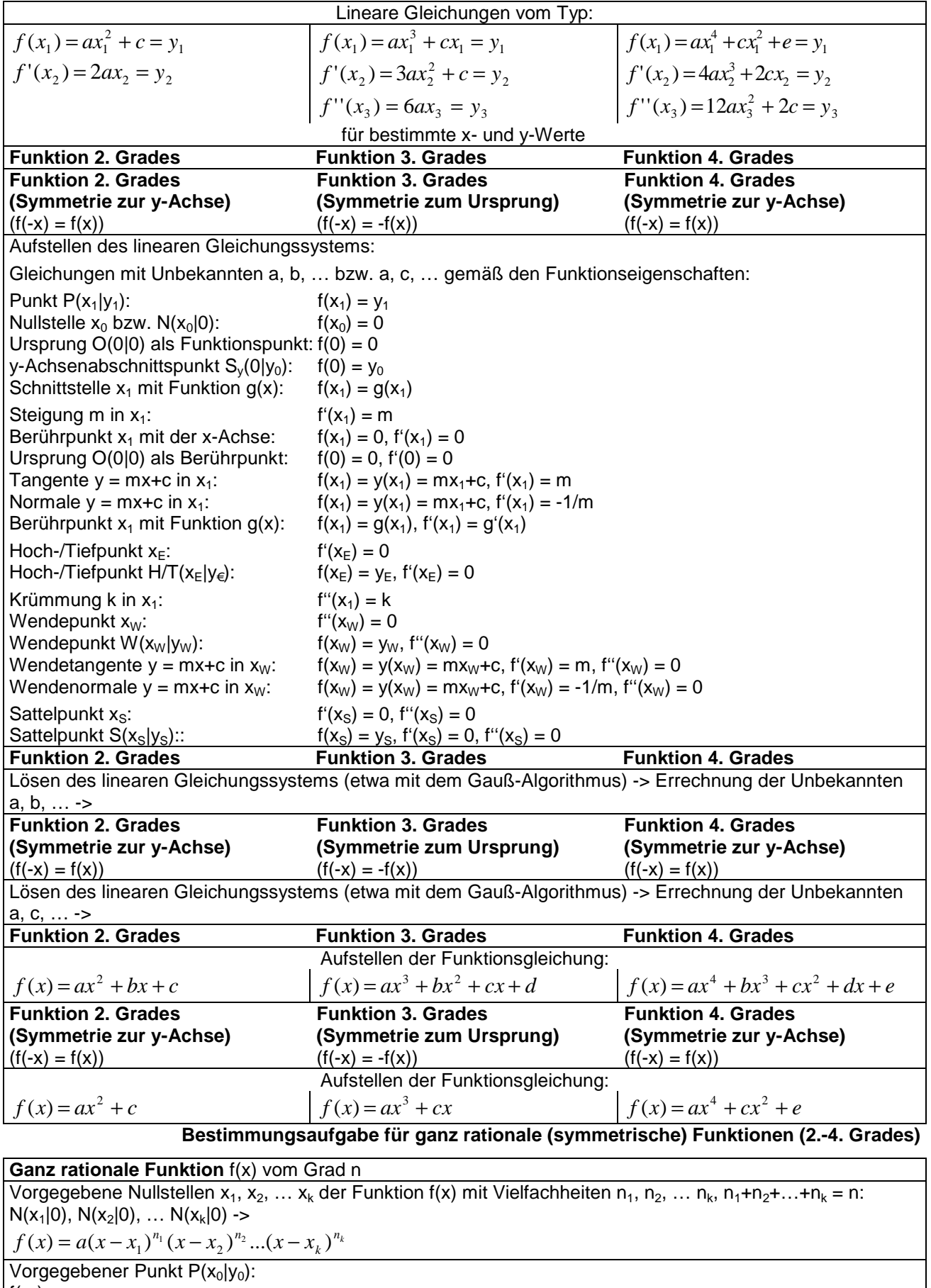

 $f(x_0) = y_0 - a$ 

Aufstellen der Funktionsgleichung:  $f(x) = a(x - x_1)^{n_1}(x - x_2)^{n_2}...(x - x_k)^{n_k}$ *k*  $f(x) = a(x - x_1)^{n_1}(x - x_2)^{n_2}...(x - x_k)$ 

**Bestimmungsaufgabe für ganz rationale Funktionen (2.-4. Grades, Produktdarstellung)** 

# **Grafisches Ab- und Aufleiten**

Bzgl. der Null-, Extrem- und Wendestellen sowie der Monotonie und Krümmung ergibt sich der folgende Zusammenhang zwischen Funktionen f(x), Ableitungen f'(x), f''(x) und Stammfunktionen F(x) und bei asymptotischem Verhalten:

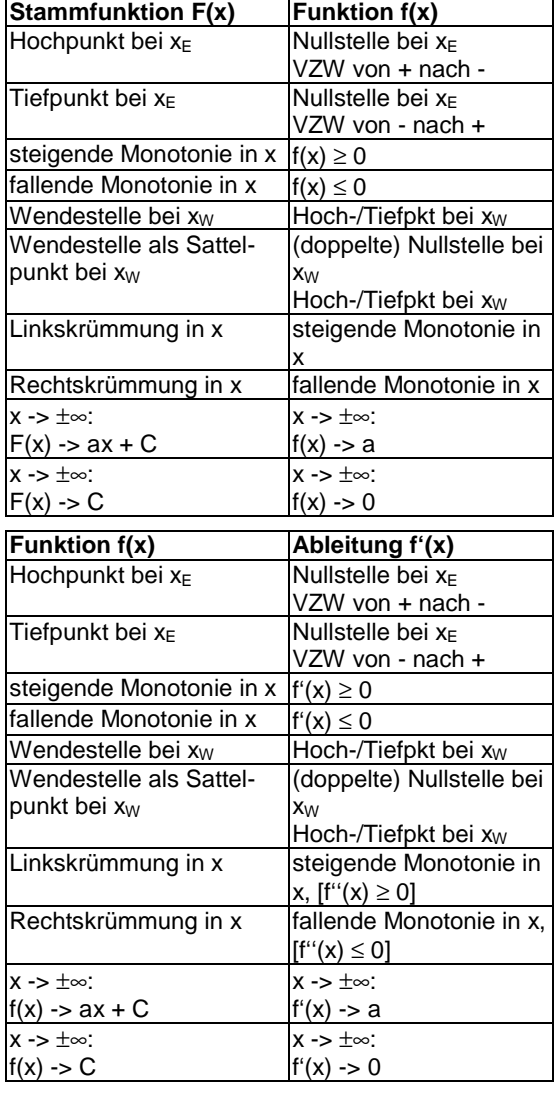

Es gilt also im Allgemeinen beim Ableiten:

 $Wendestelle \rightarrow Extremstelle \rightarrow Nullstelle,$ beim Aufleiten:

*Nullstelle Extremstelle Wendestelle* → →  $\overline{\phantom{a}}$ ſ

and the contract of the contract of

oder die NEW-Regel:  $F(x)$  N E W  $f(x)$  N E W

 $f'(x)$  N E W

Symmetrieeigenschaften (zur y-Achse, zum Ursprung) spielen auch eine Rolle:

a) Die Ableitung f'(x) einer achsensymmetrischen Funktion f(x) ist punktsymmetrisch. b) Die Ableitung f'(x) einer punktsymmetrischen Funktion f(x) ist achsensymmetrisch. c) Für eine punktsymmetrische

Funktion f(x) ist jede Stammfunktion F(x) achsen- H = Hochpunkt, N = Nullstelle, S = Sattelpunkt, T = Tiefpunkt, W = Wendesymmetrisch. d) Für eine y-achsen-symmetrische punkt Funktion f(x) existiert eine punktsymmetrische Stammfunktion mit  $F(0) = 0$ .

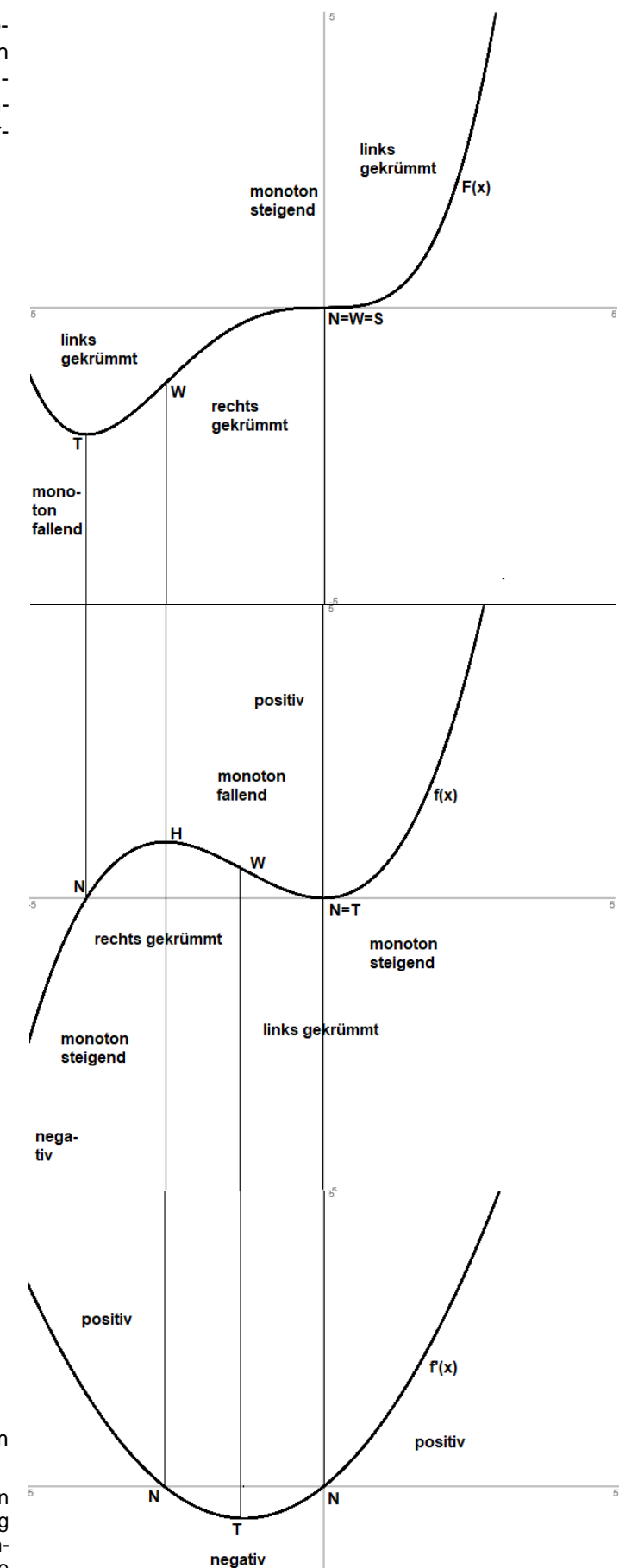

www.michael-buhlmann.de / Michael Buhlmann, 06.2021